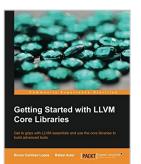

### **Getting Started with LLVM Core Libraries**

By Bruno Cardoso Lopes, Rafael Auler

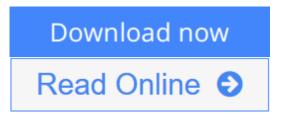

Getting Started with LLVM Core Libraries By Bruno Cardoso Lopes, Rafael Auler

Get to grips with LLVM essentials and use the core libraries to build advanced tools

# **About This Book**

- Learn how to configure, build, and use LLVM and Clang based tools
- Explore the depths of the LLVM front-end, IR, code generator, and libraries, and learn how a modern compiler is implemented in a practical way.
- Customize your project to benefit from Just in Time compilation (JIT), static analysis and source-to-source transformations.

# Who This Book Is For

This book is intended for enthusiasts, computer science students, and compiler engineers interested in learning about the LLVM framework. You need a background in C++ and, although not mandatory, should know at least some compiler theory. Whether you are a newcomer or a compiler expert, this book provides a practical introduction to LLVM and avoids complex scenarios. If you are interested enough and excited about this technology, then this book is definitely for you.

# What You Will Learn

- Configure, build, and install extra LLVM open source projects including Clang tools, static analyzer, Compiler-RT, LLDB, DragonEgg, libc++, and LLVM test-suite
- Understand the LLVM library design and interaction between libraries and standalone tools
- Increase your knowledge of source code processing stages by learning how the Clang frontend uses a lexer, parser, and syntax analysis
- Manipulate, generate, and play with LLVM IR files while writing custom IR analyses and transformation passes
- Write tools to use LLVM Just-in-Time (JIT) compilation capabilities
- Find bugs and improve your code by using the static analyzer

• Design source code analysis and transformation tools using LibClang, LibTooling, and the Clang plugin interface

### In Detail

LLVM is a bleeding edge compiler technology framework. Easily extendable and designed as a multitude of libraries, LLVM provides a smooth experience for compiler newcomers and reduces the steep learning curve often associated with compiler development.

To start, this book will show you how to configure, build, and install LLVM libraries, tools, and external projects. Next, you will be introduced to LLVM design and how it works in practice throughout each LLVM compiler stage: frontend, IR, backend, the JIT engine, cross-compilation capabilities, and the plugin interface. With multiple hands-on examples and source code snippets, Getting Started with LLVM Core Libraries ensures a solid and smooth first step into the LLVM compiler development environment.

**<u>Download</u>** Getting Started with LLVM Core Libraries ...pdf

**Read Online** Getting Started with LLVM Core Libraries ...pdf

# **Getting Started with LLVM Core Libraries**

By Bruno Cardoso Lopes, Rafael Auler

Getting Started with LLVM Core Libraries By Bruno Cardoso Lopes, Rafael Auler

#### Get to grips with LLVM essentials and use the core libraries to build advanced tools

### **About This Book**

- Learn how to configure, build, and use LLVM and Clang based tools
- Explore the depths of the LLVM front-end, IR, code generator, and libraries, and learn how a modern compiler is implemented in a practical way.
- Customize your project to benefit from Just in Time compilation (JIT), static analysis and source-to-source transformations.

### Who This Book Is For

This book is intended for enthusiasts, computer science students, and compiler engineers interested in learning about the LLVM framework. You need a background in C++ and, although not mandatory, should know at least some compiler theory. Whether you are a newcomer or a compiler expert, this book provides a practical introduction to LLVM and avoids complex scenarios. If you are interested enough and excited about this technology, then this book is definitely for you.

### What You Will Learn

- Configure, build, and install extra LLVM open source projects including Clang tools, static analyzer, Compiler-RT, LLDB, DragonEgg, libc++, and LLVM test-suite
- Understand the LLVM library design and interaction between libraries and standalone tools
- Increase your knowledge of source code processing stages by learning how the Clang frontend uses a lexer, parser, and syntax analysis
- Manipulate, generate, and play with LLVM IR files while writing custom IR analyses and transformation passes
- Write tools to use LLVM Just-in-Time (JIT) compilation capabilities
- Find bugs and improve your code by using the static analyzer
- Design source code analysis and transformation tools using LibClang, LibTooling, and the Clang plugin interface

### In Detail

LLVM is a bleeding edge compiler technology framework. Easily extendable and designed as a multitude of libraries, LLVM provides a smooth experience for compiler newcomers and reduces the steep learning curve often associated with compiler development.

To start, this book will show you how to configure, build, and install LLVM libraries, tools, and external projects. Next, you will be introduced to LLVM design and how it works in practice throughout each LLVM compiler stage: frontend, IR, backend, the JIT engine, cross-compilation capabilities, and the plugin

interface. With multiple hands-on examples and source code snippets, Getting Started with LLVM Core Libraries ensures a solid and smooth first step into the LLVM compiler development environment.

#### Getting Started with LLVM Core Libraries By Bruno Cardoso Lopes, Rafael Auler Bibliography

- Sales Rank: #643493 in Books
- Published on: 2014-08-26
- Released on: 2014-08-26
- Original language: English
- Number of items: 1
- Dimensions: 9.25" h x .71" w x 7.50" l, 1.19 pounds
- Binding: Paperback
- 314 pages

**Download** Getting Started with LLVM Core Libraries ...pdf

**Read Online** Getting Started with LLVM Core Libraries ...pdf

#### **Editorial Review**

#### About the Author Bruno Cardoso Lopes

Bruno Cardoso Lopes received a PhD in Computer Science from University of Campinas, Brazil. He's been an LLVM contributor since 2007 and implemented the MIPS backend from scratch, which he has been maintaining for several years. Among his other contributions, he has written the x86 AVX support and improved the ARM assembler. His research interests include code compression techniques and reduced bit width ISAs. In the past, he has also developed drivers for Linux and FreeBSD operating systems.

#### **Rafael Auler**

Rafael Auler is a PhD candidate at University of Campinas, Brazil. He holds a Master's degree in Computer Science and a Bachelor's degree in Computer Engineering from the same university. For his Master's work, he wrote a proof-of-concept tool that automatically generates LLVM backends based on architecture description files. Currently, his PhD research topics include dynamic binary translation, Just-in-Time compilers, and computer architecture. Rafael was also a recipient of the Microsoft Research 2013 Graduate Research Fellowship Award.

#### **Users Review**

#### From reader reviews:

#### **Thomas Berg:**

What do you in relation to book? It is not important together with you? Or just adding material when you really need something to explain what yours problem? How about your free time? Or are you busy individual? If you don't have spare time to perform others business, it is make you feel bored faster. And you have free time? What did you do? Everybody has many questions above. The doctor has to answer that question due to the fact just their can do which. It said that about reserve. Book is familiar in each person. Yes, it is right. Because start from on guardería until university need this particular Getting Started with LLVM Core Libraries to read.

#### Wilhelmina Kane:

This Getting Started with LLVM Core Libraries are reliable for you who want to be a successful person, why. The reason why of this Getting Started with LLVM Core Libraries can be on the list of great books you must have is usually giving you more than just simple looking at food but feed an individual with information that might be will shock your earlier knowledge. This book is actually handy, you can bring it all over the place and whenever your conditions both in e-book and printed people. Beside that this Getting Started with LLVM Core Libraries giving you an enormous of experience such as rich vocabulary, giving you demo of critical thinking that we understand it useful in your day pastime. So , let's have it and luxuriate in reading.

#### Michelle Johnson:

Do you have something that that suits you such as book? The book lovers usually prefer to decide on book like comic, brief story and the biggest the first is novel. Now, why not trying Getting Started with LLVM Core Libraries that give your pleasure preference will be satisfied by simply reading this book. Reading behavior all over the world can be said as the method for people to know world better then how they react toward the world. It can't be explained constantly that reading routine only for the geeky person but for all of you who wants to possibly be success person. So , for every you who want to start reading through as your good habit, you could pick Getting Started with LLVM Core Libraries become your own starter.

#### **Desiree Herdon:**

Are you kind of active person, only have 10 or maybe 15 minute in your time to upgrading your mind expertise or thinking skill possibly analytical thinking? Then you are having problem with the book in comparison with can satisfy your short time to read it because this all time you only find reserve that need more time to be study. Getting Started with LLVM Core Libraries can be your answer since it can be read by you actually who have those short extra time problems.

### Download and Read Online Getting Started with LLVM Core Libraries By Bruno Cardoso Lopes, Rafael Auler #TLMJPQIA3Y0

### **Read Getting Started with LLVM Core Libraries By Bruno Cardoso Lopes, Rafael Auler for online ebook**

Getting Started with LLVM Core Libraries By Bruno Cardoso Lopes, Rafael Auler Free PDF d0wnl0ad, audio books, books to read, good books to read, cheap books, good books, online books, books online, book reviews epub, read books online, books to read online, online library, greatbooks to read, PDF best books to read, top books to read Getting Started with LLVM Core Libraries By Bruno Cardoso Lopes, Rafael Auler books to read online.

# Online Getting Started with LLVM Core Libraries By Bruno Cardoso Lopes, Rafael Auler ebook PDF download

Getting Started with LLVM Core Libraries By Bruno Cardoso Lopes, Rafael Auler Doc

Getting Started with LLVM Core Libraries By Bruno Cardoso Lopes, Rafael Auler Mobipocket

Getting Started with LLVM Core Libraries By Bruno Cardoso Lopes, Rafael Auler EPub